名古屋市教育委員会

名古屋市立白沢小学校長

髙津 裕彦

学習者用タブレット端末の動作確認について

名古屋市教育委員会では、国のGIGAスクール構想による 1 人 1 台端末環境の整備 に伴い、本市立小中特別支援学校の児童生徒に配付したタブレット端末の授業等におけ る利活用に取り組んでいるところです。このタブレット端末の整備は、学校内だけでの 活用に留まらず、ご家庭に持ち帰り、家庭学習にも活用していくことを目的としていま す。

今後、デジタルドリル教材を用いた家庭学習や、インターネットを活用した調べ学習、 ビデオ会議ソフトを用いたオンライン学習など、オンラインによる様々な機能を用いた 家庭学習を推進していく予定です。

このことにつきまして、下記のとおり、タブレット端末を家庭に持ち帰り、ご家庭にお けるインターネット環境への接続が可能かどうかを、端末を起動して確認していただき ます。保護者の皆様には大変ご面倒をおかけいたしますが、ご協力をお願いいたします。

記

1 持ち帰り期日 令和4年4月13日(水)

2 持ち帰り端末

Windows 端末 (品名: Lenovo Ideapad D330)

 ※タブレット端末は、インターネットに接続して使用します。接続方法は、Wi-Fi で の接続が基本となります。(スマートフォンのテザリング機能でも接続は可能です がご契約の通信容量にご留意ください。)

3 動作確認について

次の接続方法をご覧いただき、ご家庭のインターネット環境に接続できるかをご確 認ください。

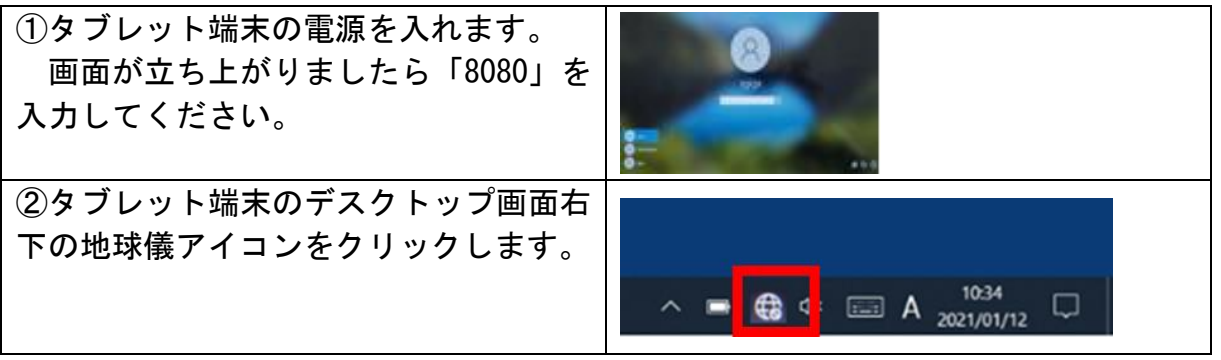

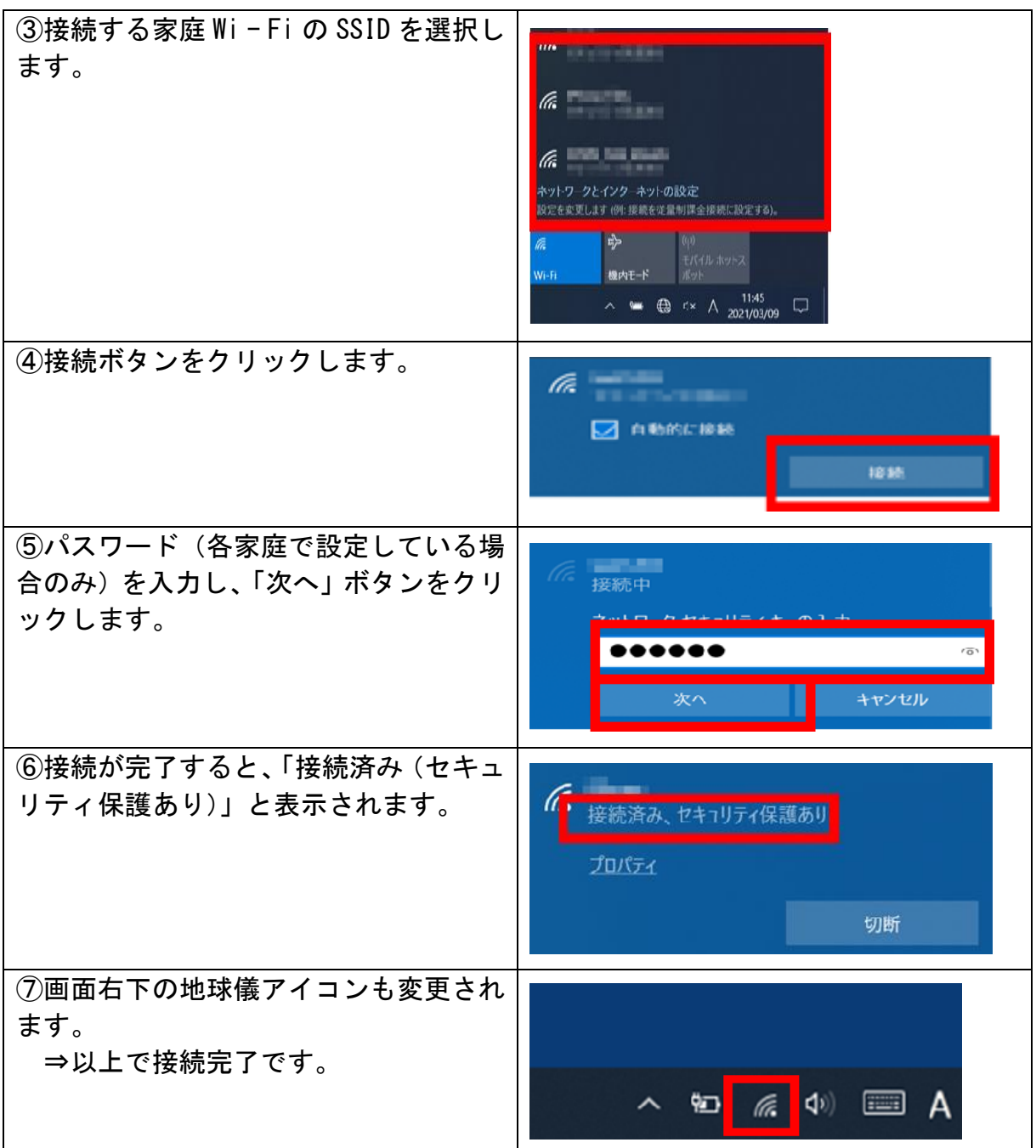

## 4 今後の予定について

4月15日(金)に、Microsoft Teams(マイクロソフト チームズ=オンライン会 議ができるソフト)を使って、学校と家庭とのオンライン接続テストを行うよう準備し ております。詳しくは、別紙「Microsoft Teams 接続テストについて」及び「Microsoft Teams の使い方」をご覧ください。

※ この文書及び別紙「Microsoft Teams 接続テストについて」「Microsoft Teams の使 い方」は、白沢小学校ホームページにも掲載します。